# **download esporte bet: iniciantes no mundo de apostas? tudo respondeu! - melhores dicas para apostas esportivas**

**Autor: symphonyinn.com Palavras-chave: download esporte bet: iniciantes no mundo de apostas? tudo respondeu!**

### **download esporte bet: iniciantes no mundo de apostas? tudo respondeu!**

Você está pronto para entrar no emocionante mundo das apostas esportivas? Se você está procurando uma maneira fácil e conveniente de fazer suas apostas, o **app Sportingbet** é a solução perfeita!

Mas, como baixar o app Sportingbet? É aí que este guia completo entra em download esporte bet: iniciantes no mundo de apostas? tudo respondeu! ação!

Neste artigo, vamos te guiar passo a passo para **baixar o app Sportingbet** e começar a aproveitar as melhores odds e promoções do mercado.

### **Por que escolher o app Sportingbet?**

O app Sportingbet oferece uma experiência de apostas completa e intuitiva, com uma interface amigável e fácil de usar.

**Aqui estão alguns dos benefícios de baixar o app Sportingbet:**

- **Apostas ao vivo:** Acompanhe as partidas em download esporte bet: iniciantes no mundo de apostas? tudo respondeu! tempo real e faça suas apostas durante o jogo.
- **Odds competitivas:** Encontre as melhores odds em download esporte bet: iniciantes no mundo de apostas? tudo respondeu! uma variedade de esportes e mercados.
- **Bônus e promoções:** Aproveite ofertas exclusivas para novos usuários e jogadores regulares.
- **Transmissões ao vivo:** Assista a eventos esportivos ao vivo diretamente do app.
- **Depósitos e saques rápidos:** Faça transações seguras e rápidas com métodos de pagamento populares.

#### **Como baixar o app Sportingbet?**

**Passo 1:** Acesse o site oficial da Sportingbet.

**Passo 2:** Procure pela seção "Aplicativo" ou "Download" no site.

**Passo 3:** Selecione a opção para baixar o app para Android ou iOS.

**Passo 4:** Siga as instruções na tela para instalar o app em download esporte bet: iniciantes no mundo de apostas? tudo respondeu! seu dispositivo.

**Passo 5:** Abra o app e faça login em download esporte bet: iniciantes no mundo de apostas? tudo respondeu! sua download esporte bet: iniciantes no mundo de apostas? tudo respondeu! conta ou crie uma nova conta.

**Dica:** Se você estiver usando um dispositivo Android, pode ser necessário permitir a instalação de aplicativos de fontes desconhecidas nas configurações do seu dispositivo.

### **Quais são as vantagens de apostar no app Sportingbet?**

Apostar no app Sportingbet oferece uma série de vantagens, incluindo:

- **Facilidade de uso:** O app é intuitivo e fácil de usar, mesmo para iniciantes.
- **Acessibilidade:** Faça suas apostas a qualquer hora e lugar, diretamente do seu smartphone.
- **Notificações personalizadas:** Receba notificações sobre eventos esportivos, promoções e resultados.
- **Segurança:** O app Sportingbet é seguro e confiável, protegendo seus dados e transações.

#### **Comece a apostar hoje mesmo!**

Não perca tempo! Baixe o app Sportingbet agora mesmo e comece a aproveitar o melhor das apostas esportivas.

#### **Aproveite a oportunidade de ganhar grandes prêmios e se divertir com suas apostas favoritas!**

**Dica:** Use o código promocional **{código promocional aleatório}** para receber um bônus de boas-vindas exclusivo.

#### **Tabela de Bônus:**

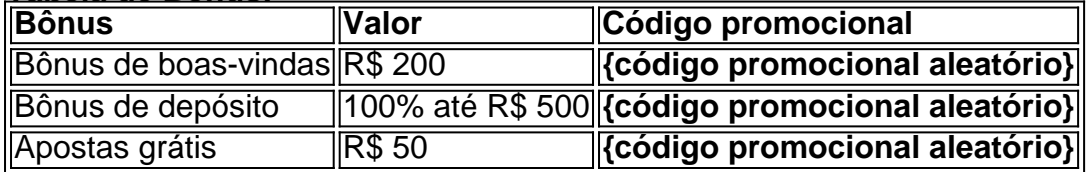

**Lembre-se:** Os termos e condições se aplicam a todos os bônus e promoções. **Aposte com responsabilidade e divirta-se!**

### **Partilha de casos**

### Baixar o App Sportingbet - Aprenda e Ganhe!

Aposte com facilidade, segurança e rapidez no aplicativo da Sportingbet! Você já se perguntou: "Como faço para baixar e usar o app Sportingbet em download esporte bet: iniciantes no mundo de apostas? tudo respondeu! 2024?" Não mais! Aqui está um guia passo-a-passo que vai te levar até a vitória.

 Antes de começar, é essencial entender as regras básicas do esporte betting e quaisquer informações específicas sobre os diferentes eventos esportivos para fazer apostas beminformadas!

**Download do aplicativo**: Primeiro, você precisa baixar o app da Sportingbet no Google Play Store ou APKPure. Certifique-se de que seu dispositivo Android está atualizado e compatível com as exigências do aplicativo.

**Criando sua download esporte bet: iniciantes no mundo de apostas? tudo respondeu! conta**: Depois de instalar o app, abra-o e crie uma nova conta seguindo os passos solicitados pelo sistema. Você precisará preencher suas informações pessoais e escolher um método para fazer as transferências financeiras (cartão de crédito ou débito, PayPal etc.).

**Aproveitar Promoções**: Procure promoções exclusivas da Sportingbet que podem incluir apostas gratuitas para incentivar novos clientes a se inscreverem e experimentarem os recursos do aplicativo. Por exemplo, você pode ganhar R\$2000 em download esporte bet: iniciantes no mundo de apostas? tudo respondeu! apostas gratuitas ao abrir sua download esporte bet: iniciantes no mundo de apostas? tudo respondeu! conta com o Sport Betting ™ original! Procure as promoções mais atuais no site da empresa ou dentro do aplicativo. **Explore os recursos**: Familiarize-se com a interface de usuário e todos os recursos

disponíveis, como apostas em download esporte bet: iniciantes no mundo de apostas? tudo respondeu! diferentes esportes (futebol, basquete, tênis etc.), jogos ao vivo, cassinos

virtuais, entre outros.

**Faça suas Apostas**: Depois de se sentir confortável com o aplicativo e os diferentes esportes disponípslites, é hora de começar a apostar! Siga as dicas fornecidas pelo sistema para fazer apostas inteligentes e aumentar suas chances de ganhar.

**Mantenha-se Informado**: Fique sempre atualizado sobre eventos esportivos, equipes e jogadores que podem influenciar seus resultados de aposta. Assista a transmissões ao vivo ou leia notícias relacionadas aos esportes que você está seguindo para obter informações precisas.

**Responsabilidade e Segurança**: Lembre-se sempre de apostar com responsabilidade e cuidado, mantendo suas apostas dentro dos limites de seu orçamento disponível. Além disso, proteja sua download esporte bet: iniciantes no mundo de apostas? tudo respondeu! conta e dados pessoais atualizando regularmente as senhas do aplicativo e usando métodos seguros para transferências financeiras (como o PayPal).

Agora que você sabe como baixar e usar o aplicativo Sportingbet, você pode iniciar sua download esporte bet: iniciantes no mundo de apostas? tudo respondeu! aventura de esporte betting com confiança! Saúde, sorte e boas apostas!

Curioso sobre outros tópicos ou precisa de mais dicas? Não hesite em download esporte bet: iniciantes no mundo de apostas? tudo respondeu! perguntar – estou sempre pronto para ajudá-lo a explorar novos caminhos. Boa viagem!

## **Expanda pontos de conhecimento**

## **Como fazer o download do app Sportingbet?**

1. Baixar Sportingbet App no Android. Baixar Sportingbet app no iOS. Instale o app Sportingbet. Realize o seu login. Escolha o seu esporte. Confirme o seu cupom de aposta. Live Stream.

## **Passo a Passo para Baixar o App Sportingbet**

Entre no site oficial do Sportingbet; Solicite o link para baixar o Sportingbet app no chat ao 1. vivo; Clique em download esporte bet: iniciantes no mundo de apostas? tudo respondeu! "Baixar agora"; Acesse as configurações do seu Android; Clique em download esporte bet: iniciantes no mundo de apostas? tudo respondeu! "Segurança"; Permita a instalação do app em download esporte bet: iniciantes no mundo de apostas? tudo respondeu! "Fontes Desconhecidas"; Clique em download esporte bet: iniciantes no mundo de apostas? tudo respondeu! "Ok".

Para maiores informações, acesse: [app sportingbet - Telemont]([link])

## **Como apostar na Sportsbet?**

1. Selecione a partida. Depois de fazer login na sua download esporte bet: iniciantes no mundo de apostas? tudo respondeu! conta, é hora de escolher a partida para apostar. Escolha o mercado. A casa abrirá os mercados disponíveis para a partida junto das respectivas odds. Complete o Bilhete de Apostas. Acompanhe seus palpites. Faça múltiplas na Sportsbet.

### **comentário do comentarista**

## **Resumo do artigo: Download e uso do aplicativo Sportingbet para apostas esportivas.**

Olá, sou o administrador da página e estou aqui para analisar este artigo sobre como baixar o app Sportingbet para fazer suas apostas esportivas. O autor fornece instruções detalhadas e benefícios de usar o aplicativo.

#### **Resumo:**

- 1. O artigo descreve a experiência de baixar e utilizar o app Sportingbet para apostas esportivas, destacando seus recursos como apostas ao vivo, odds competitivas e bônus/promoções.
- 2. A lista passo-a-passo da instalação do aplicativo é clara e fácil de seguir para qualquer usuário.
- 3. **Vantagens:** O autor enfatiza a facilidade de uso, acessibilidade, notificações personalizadas e segurança como vantagens significativas do app Sportingbet.

#### **Autorização da instalação:**

● O autor menciona que os usuors de dispositivos Android podem precisar permitir a instalação de aplicativos desconhecidos nas configuracuções do dispositivo.

### **Recomendações:**

O artigo é abrangente e fornece uma boa introdução ao app Sportingbet. No entanto, pode ser interessante adicionar exemplos específicos ou casos de uso para mostrar como o aplicativo funciona em download esporte bet: iniciantes no mundo de apostas? tudo respondeu! diferentes situações.

## **Classificação:**

#### **4/5 Estrelas**

Em geral, a postagem é útil e informativa. Fornece uma boa introdução ao app Sportingbet, permitindo que os leitores entendam suas funções básicas e vantagens. No entanto, poderia se beneficiar de exemplos ou casos de uso mais específicos para demonstrar como o aplicativo opera em download esporte bet: iniciantes no mundo de apostas? tudo respondeu! vários cenários.

#### **Informações do documento:**

Autor: symphonyinn.com Assunto: download esporte bet: iniciantes no mundo de apostas? tudo respondeu! Palavras-chave: **download esporte bet: iniciantes no mundo de apostas? tudo respondeu! melhores dicas para apostas esportivas** Data de lançamento de: 2024-08-27

#### **Referências Bibliográficas:**

- 1. [palpites para sportingbet](/article/palpites-para-sportingbet-2024-08-27-id-37520.pdf)
- 2. [fluminense rj x cruzeiro mg palpite](/app/fluminense-rj-x-cruzeiro-mg-palpite-2024-08-27-id-26828.pdf)
- 3. <u>[casino online nuevos](/artigo/cas-ino-online-nuevos-2024-08-27-id-18249.html)</u>
- 4. [futebol virtual bet365 saiu do ar](https://www.dimen.com.br/aid-category-not�cias/pt-br/futebol-virtual--bet-365-saiu-do-ar-2024-08-27-id-27700.html)